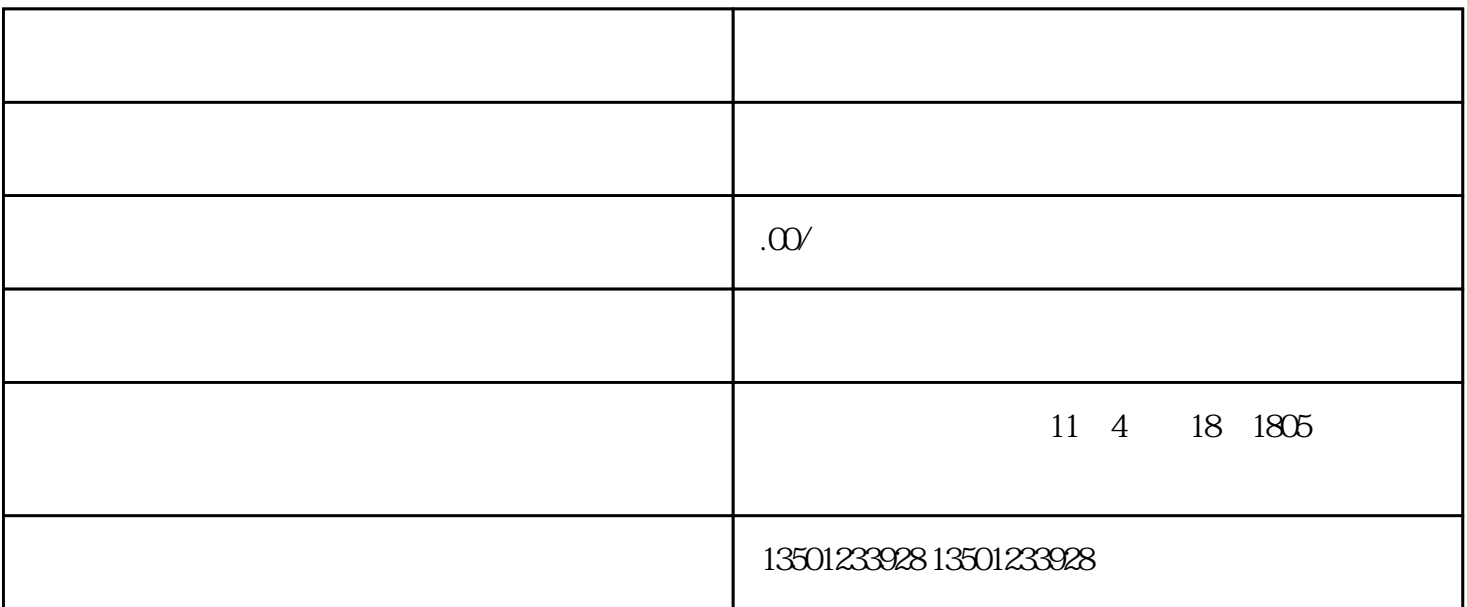

 $309$ 

1.  $\frac{1}{\sqrt{2}}$   $\frac{1}{\sqrt{2}}$   $\frac{1}{\sqrt{2$  $\begin{array}{ccc}\n\text{20XX} & \text{XX} & \text{20XX} & \text{20XX} \\
\text{20XX} & \text{20XX} & \text{20XX} & \text{20XX} & \text{20XX} \\
\text{20XX} & \text{20XX} & \text{20XX} & \text{20XX} & \text{20XX} & \text{20XX} \\
\text{20XX} & \text{20XX} & \text{20XX} & \text{20XX} & \text{20XX} & \text{20XX} & \text{20XX} \\
\text$ 

2.  $($ 

 $3.$ 

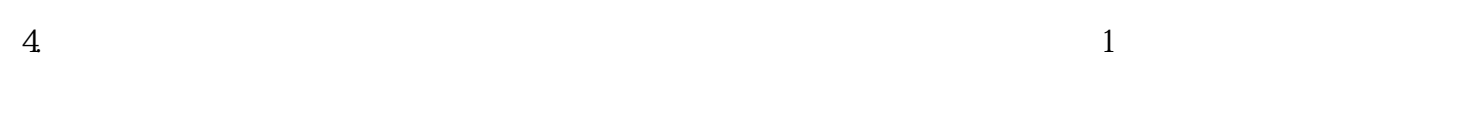

 $5.$ 

## 7.  $2$

## $1$

 $2<sub>z</sub>$  $3 \thinspace$ 

 $4\,$ 

 $1629$